## Package 'Rtauchen'

August 29, 2016

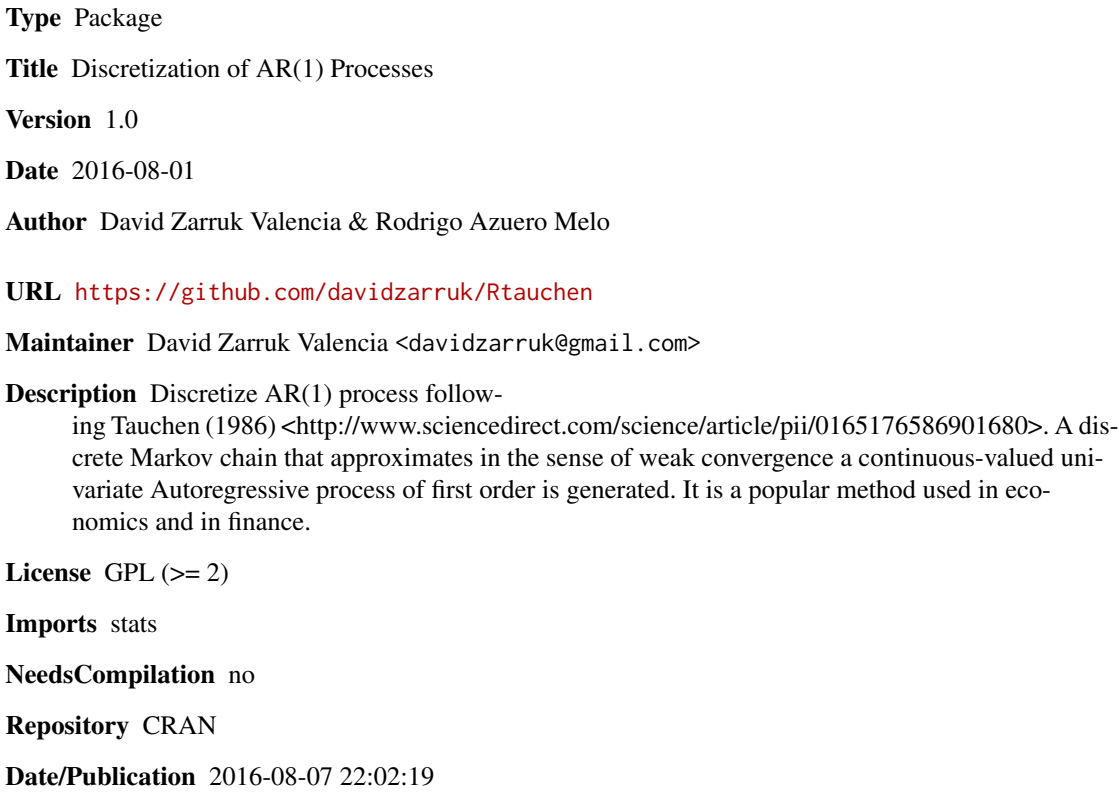

### R topics documented:

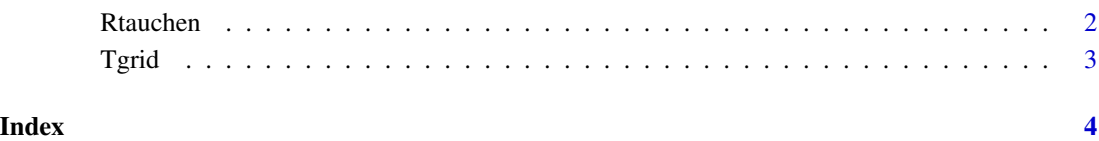

<span id="page-1-0"></span>Rtauchen *Rtauchen*

#### Description

This function generates a matrix of transition probabilites of a finite-state Markov chain that mimics an AR(1) process with persistence parameter llamda, standard deviation ssigma and a fixed parameter m.

#### Usage

Rtauchen(ne, ssigma\_eps, llambda\_eps, m)

#### Arguments

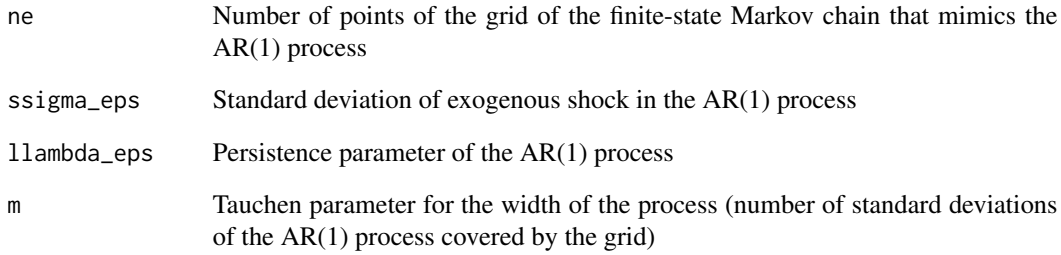

#### Details

See Tauchen (1986) for details.

#### Value

A matrix with the corresponding to the transition matrix of the finite-state Markov chain that approximates the AR(1) process

#### Examples

```
results = Rtauchen(2, 1.0e-5, 0.1,0.4)
results
```
<span id="page-2-0"></span>Tgrid *Tgrid*

#### Description

This function generates a grid of a finite-state Markov chain that mimics an AR(1) process with persistence parameter llamda, standard deviation ssigma and a fixed parameter m.

#### Usage

Tgrid(ne, ssigma\_eps, llambda\_eps, m)

#### Arguments

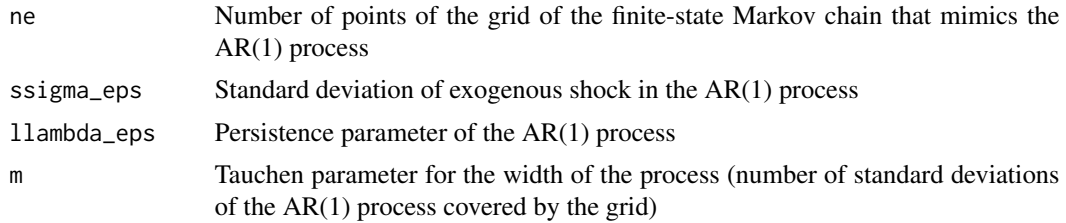

#### Details

See Tauchen (1986) for details.

#### Value

An array with the grid points of a finite-state Markov chain which approximates the original AR(1) process.

#### Examples

results = Tgrid(5, 0.02, 0.98, 3)

# <span id="page-3-0"></span>Index

Rtauchen, [2](#page-1-0)

Tgrid, [3](#page-2-0)